# **How Monte Carlo Sampling Contributes to Data Analysis**

#### **Eric Slud, Mathematics Department, UMCP**

**Objective:** to explain an "experimental" approach to Probability & Statistics via Simulation

#### Outline

- I. Definition of Probability & Simulation
- II. Simulation-based estimation of Probabilities
- III. Simulation in relation to Data: Histograms and Densities
- IV. Resampling from Data: Why Do It ?

## **What is Probability ?**

- A rule for assigning numbers between 0 and 1 to *Events*
- Obeys combination rules same as Relative Frequencies 1 means "certain to occur" Prob's add for unions of disjoint events
- Definition of Relative Frequency:

for Random Experiment repeated *N* times, independently (*with mutual non-interference*) by same mechanism, and event *E* occurs *<sup>n</sup>*(*E*) times,

its **relative frequency** of occurrence is *<sup>n</sup>*(*E*)*/N*.

#### **Example: Dice-Throwing**

'Experiment' : tossing pair of dice independently

On 1 toss, 36 outcomes (1*,* 1)*,* (2*,* 1)*, . . . ,* (6*,* 1)*,* (1*,* 2)*, . . . ,* (6*,* 6)

 $E = A \cup B$  : sum of dots 7 or 11

7 dots :  $A = \{(1,6), (2,5), \ldots, (5,2), (6,1)\}$ 

11 dots : 
$$
B = \{(5,6), (6,5)\}
$$

$$
P(7 \text{ or } 11) = P(A \cup B) = P(A) + P(B)
$$
  
= 6/36 + 2/36

**Use independently repeated experiments, to reach clear predictions.**

## **Probability as Limiting Relative Frequency**

Probability axioms are obeyed by relative frequencies.

Formal mathematics definition of Probability as Set-Function plus def'n of **independent identical-mechanism replications**

$$
E_1, E_2, \ldots, E_N: \begin{cases} P(E_i) \text{ same for all } i \text{, and for } j \text{'s distinct} \\ P(E_{j_1} \cap E_{j_2} \cap \cdots \cap E_{j_k}) = P(E_{j_1}) \cdots P(E_{j_k}) \end{cases}
$$

leads to mathematical theorem **Law of Large Numbers** saying:

as 
$$
N \to \infty
$$
,  $\frac{1}{N} \sum_{j=1}^{N} I[E_j] \to P(E_1)$ 

**We want to implement this computationally !**

## **What is Monte Carlo Simulation ?**

Ingredient #1: **Dynamical Random Number Generator**

• Recursive rule  $x_{n+1} = f(x_n)$  operating on fixed-length vectors  $x_n$  of integers, plus simple mapping  $g : x_n \mapsto U_n$ so that  $U_1, U_2, \ldots, U_N$  behaves like independent identically distributed random variables Uniformly distributed in (0*,* 1)

**Classic example:** 
$$
x_n = 0, ..., 2^{31} - 1
$$
  $U_n = x_n/2^{31}$ 

•*Linear Congruential:*  $x_{n+1} = a \cdot x_n + b$  mod *m* 

$$
a=7^5, b=0, m=2^{31}-1
$$

(Park & Miller, *Trans. ACM. 1988*)

Demo 1A & B & C

## **Defining 'Simulation', cont'd**

Ingredient  $#2$ : Expression of desired data structure: **Data as function of Building Block Uniform(0,1) r.v.'s**

**Examples:** (a) Drawing from <sup>a</sup> list 1 *. . .* 23 *with replacement* Uvec <sup>=</sup> runif(100) gives 100-vector Uvec which can be treated as indep. Unif[0,1]

```
Xvec = true(23*Uvec) + 1X = 1 + greatest integer \leq 23*U
```
(b) How would you code 100 independent random selections from 1 *. . .* 230 *with* replacement ?

(c) Selections of 100 from 1 *. . .* 230 **without replacement** ?

#### **More on Defining 'Simulation'**

**Ingredient 2, cont'd:** coding 'data' from indep. *Un*

(d) **5-card poker hands:** 5 w.o. replacement from 1 *. . .* 52

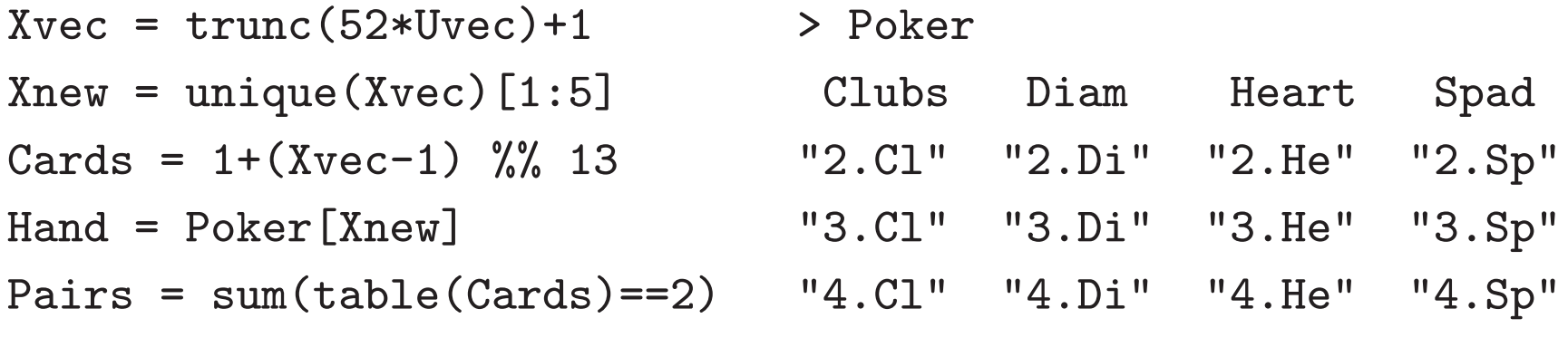

...

In Hand of 5 cards, tabulate  $#$  pairs among card values  $2...A$ 

### **'Simulation', Ingredient 3**

*Question* or *Event* specification or *Variable* to Average.

(e) **Geometric Probability:** what fraction of random points in the Unit Square fall in Inscribed Circle ?

*Coding*: Uvec, Vvec vectors of X and Y coordinates

Variable: 
$$
DistSq = (Uvec - .5)^2 + (Vvec - .5)^2
$$

*Question*: InCirc  $=$  ( DistSq  $<$  1/4 )

Proportion in Circle  $=$  Area  $= \pi/4 = .78540$ 

Average 
$$
Dist^2 = \int_0^1 \int_0^1 \left\{ (u-.5)^2 + (v-.5)^2 \right\} du dv = 1/6
$$

8

#### **Data from Examples**

**Poker**: Question is prob of 2 pairs, xxyyz

Combinatorial answer is:  $\frac{1}{\binom{52}{5}} \binom{13}{2} \binom{4}{2} \binom{4}{2} 44 = 0.047539$ 

3 Runs, each with 10^5 simulated hands:

Run 1: 4793 of 1e5 had 2 pairs: estimated prob <sup>=</sup> .04793

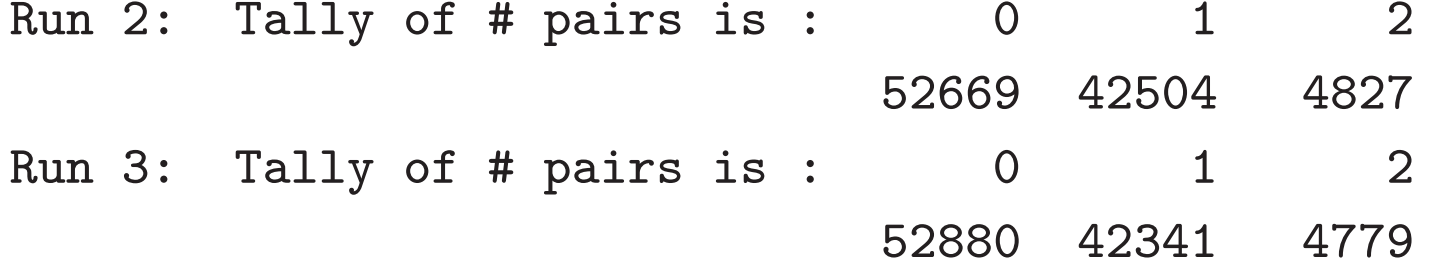

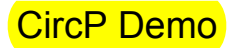

## **Data from Geom. Prob Example**

In successive runs of N randomly generated points in Unit Square:

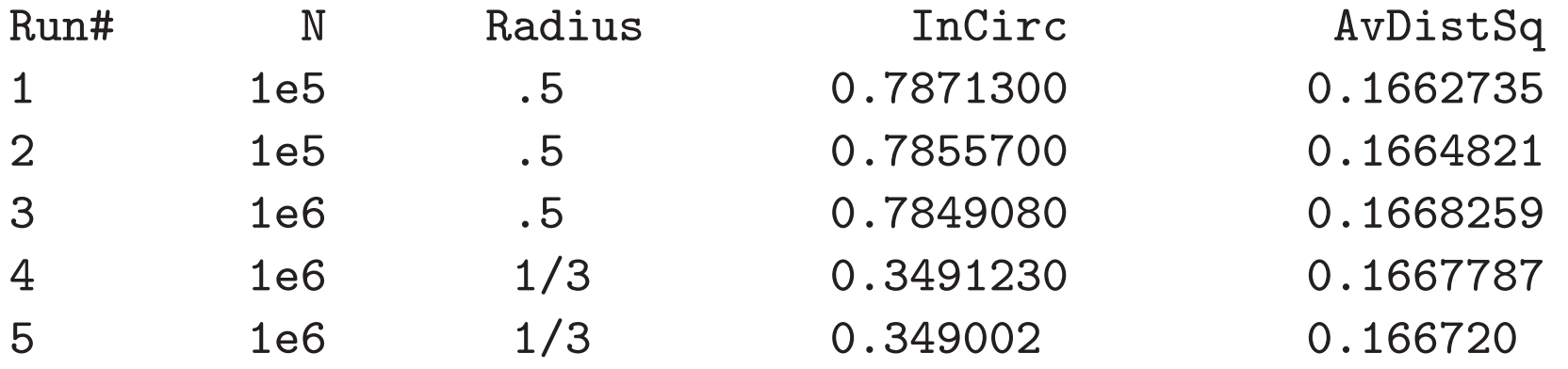

**Worksheet Questions.**  $\#1$ . Find a single best estimate from these Data for the probability of <sup>a</sup> random point falling in the Inscribed Circle, of radius  $1/2$  about  $(1/2,1/2)$  ?

 $#2$ . Can you account for the relative frequencies with which random points fall in the circle of radius  $1/3$  about  $(1/2, 1/2)$ ?

## **Conditional Prob's via Simulation**

Conditional questions come up naturally: condition determines denominator !

**Example.** Conditional prob.  $X \in (0.2, 0.6)$  given  $Y \in (0.3, 0.8)$ :

**(A)** if (X,Y) random in the square

**(B)** if  $(X, Y)$  random in the circle  $(X – .5)^2 + (Y – .5)^2 < 0.25$ 

**(C)** if  $(X,Y)$  random in the triangle  $X < Y$ 

**Simulations show the difference ! CondProb Demo** 

#### **Further Worksheet Questions**

 $#3$ . What is the exact conditional probability of (or relative area of region with)  $X \in (0.2, 0.6)$  given  $Y \in (0.3, 0.8)$  for a random point  $(X, Y)$  in the triangular region  $0 \leq X < Y \leq 1$  ?

 $#4$ . Since all of these simulations must be programmed: how might one tell that there are errors in the program, or that the random number generator is not behaving properly ?

*This is <sup>a</sup> probability related question: but we have not touched on the theoretical idea yet: that comes next.*

#### **Law of Large Numbers**

*If X*1*, X*2*, . . . , XN are bounded random variables, independent and identically distributed, then*

$$
P(|(X_1 + \cdots + X_N)/N - E(X_1)| > \epsilon) \to 0
$$

*as*  $N \to \infty$ *, for each*  $\epsilon > 0$ *.* 

Key example:  $X_i = \{0, 1\}$  indicator that event E occurs in *i*'th replicated dataset. Then  $E(X_1) = P(E)$ ,  $Avg = Prob$ .

So the LLN lets us make <sup>a</sup> prediction: if we think <sup>a</sup> simulation is erratic because of inadequate sample size, then it ought to settle down to stable results with larger N.

## **Large N Behavior of Estimate** *p*<sup>ˆ</sup>

Picture in CumPoker Demo

shows estimated fraction of points falling within circle of radius  $1/9$  about  $(1/2, 1/2)$ as number of points *N* in unit square grows.

To get quantitative idea of errors & variability in simulation averages for <sup>a</sup> particular *N*, we next appeal to the **Central Limit Theorem**.

## **Central Limit Theorem (CLT)**

With *N* indep. repetitions and true probability  $p = P(E)$  $S_N = n(E) = #$  occurrences of *E* 

has **Binomial**(*N, <sup>p</sup>*) distribution mean *Np*, and 'standard deviation'  $\sqrt{Np(1-p)}$ 

The CLT says  $(S_N - Np)/\sqrt{Np(1-p)}$  behaves for large *N* like a 'standard normal'  $\mathcal{N}(0,1)$  distributed random variable,

falling between ±1 w.p. *.*68, ±2 w.p. *.*95, ±2*.*58 w.p. *.*99, ±3*.*29 w.p. *.*999

### **Precision Bounds for Relative Frequencies**

So if we simulate *N* replications  $E_1, \ldots, E_n$  of event *E* and use relative frequency  $\hat{p}_N = \frac{1}{N} \sum_{i=1}^N I[E_i]$  occurs ] to estimate  $p = P(E)$ , then  $|\widehat{p}_N\,-\,p|$  $\frac{|\widehat{p}_N - p|}{\sqrt{p(1 - p)}}$  is bounded by  $\begin{cases} 1.96/\sqrt{N} & w.p. \ 0.99 & 3.291/\sqrt{N} \ w.p. \ 0.999 & \end{cases}$ 

Even when true  $p$  is unknown, w.p.  $\geq$  .999, successive  $\hat{p}_N$ **from separate simulation batches of size** *N* **cannot be farther apart than**  $\sqrt{4p(1-p)} \cdot 3.291/\sqrt{N} \leq 3.291/\sqrt{N}$ 

(*This relates to Worksheet Question #4 above.*)

## **Application of Precision Bounds**

Recall data from 3 runs of  $10^5$  simulated Poker Hands: **Run 1**  $\hat{p} = .04793$ ; **Run 2**  $\hat{p} = .04827$ ; **Run 3**  $\hat{p} = .04779$ With true  $p \approx .048$ , find 99% precision bounds  $2.576\sqrt{(.048)(.952)/1e5} = 0.00174$ (Multiply by  $\sqrt{2}$  to bracket pairwise differences.)

Combine all three runs (N=3e5) by averaging, to get *.*04800 with .999 precision bound  $3.291\sqrt{(.048)(.952)/3e5} = .00128$ . Exact 2-pair prob.  $= 0.047539$ , well within bounds.

 $(.04800-.047539)/sqrt((.048)*(.952)/3e5) = 1.181$ is <sup>a</sup> perfectly unexceptional normal deviate.

#### **Definitions: Density & Histogram**

**Probability Density:** function  $f \ge 0$ , with  $\int_{-\infty}^{\infty} f(x) dx = 1$ With random variable following density *f*

Area under f over (a,b] = 
$$
\int_a^b f(x) dx = P(a < X \le b)
$$

**Scaled Rel. Freq. Histogram:** based on counts *<sup>n</sup>*1*, <sup>n</sup>*2*, . . . , nL* of **numbers of** variable values  $X_1, X_2, \ldots, X_N$  resp. falling into (equal-length) intervals  $(jh, (j + 1)h]$ .

**Historian:** 
$$
g(x) = \frac{n_j}{Nh}
$$
 for  $jh < x \le (j+1)h$ 

(*Scaling makes total area under g equal to 1*.)

#### **Plot of Single−Cell Histogram Bar & Density Seqment over the interval (0.4, 0.6]**

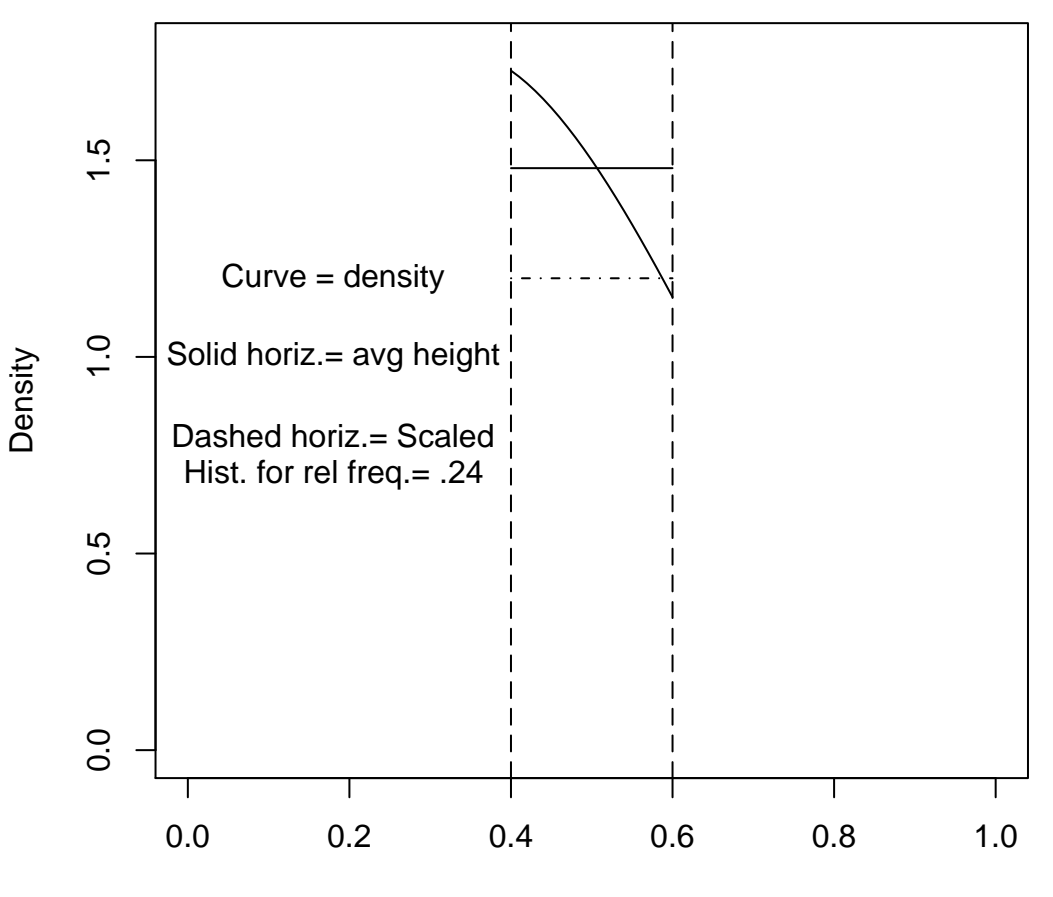

X value

## **Relationship: Density vs. Histogram**

Suppose  $X_1, \ldots, X_N$  data points, tallied for histogram, with  $n_j$  values falling between  $jh$ ,  $(j + 1)h$ .

If *f* is true density for the *X*'s, then LLN says for large *N* :

$$
\frac{n_j}{N} \approx P(jh < X_1 \le (j+1)h) = \int_{jh}^{(j+1)h} f(x)dx
$$

**But** the *j*'th Scaled Histogram Bar is then

 $n_j$ *Nh* ≈  $\displaystyle\frac{1}{h}\int_{jh}^{(j+1)h}f(x)dx\,=\,$  Avg.Density Height in Cell

which is close to  $f(jh)$  when h is small!

HistDemo Illustrations

#### **Further Worksheet Problems**

- $#5$ . Suppose we do a simulation with  $N = 2000$  iterations to evaluate <sup>a</sup> probability *<sup>p</sup>* which (an initial few simulations show) is in the neighborhood of 0*.*2. What is the 99% precision bound for the estimate (*i.e., the upper bound on*  $\widehat{p}$  $\nu$   $$ *<sup>p</sup> which holds with approximate probability* 0*.*99 ) ?
- $#6.$  A certain type of density g is positive only on the interval [0, 1] and has a constant value  $g_j \leq 3$  on each of the intervals  $(j/20, (j + 1)/20]$ . Random variable values  $Y_1, \ldots, Y_N$ are observed, with  $N = 1000$ . How accurate are the histogram bar heights as estimates of  $g_j$ , if you can tolerate <sup>a</sup> probability of error of 0*.*01 in your precision bounds ?

## **Sampling From Data**

Consider pictured data values  $(X_1, Y_1)$ ,  $(X_2, Y_2)$   $\dots$ ,  $(X_{299}, Y_{299})$ (measured waiting times between and durations of 'Old Faithful' geyser eruptions).

Next suppose we generate  $N = 100$  batches of size up to 299 by independently sampling **with replacement** from the observed dataset. Can study typical behavior of various statistics, e.g.

```
median X, inter-quartile range of Y ,
'best-fitting line slopes'
```
GeysPlot, GeysLines, MedSamp Demos

## **Further Data Analysis via Resampling**

Geyser Data: compare mean duration within

groups defined by :  $\begin{array}{c} \text{Duration} > 3 \\ \text{Duration} < 3 \end{array}$ 

Also compare Duration  $\times$  Wait lines within these groups !

GeysPlot Picture

### **References**

#### *Google* **Random Number Generation**

http://en.wikipedia.org/wiki/Random\_number\_generator

Diaconis, P. & Efron, B. (1983). Computer-intensive methods in statistics. *Scientific American* May, 116-130.

Lecture slides at: http://www.math.umd.edu/∼evs/MMIslid09.pdf .

Visit the **R project** website http://www.r-project.org/ for freely downloadable software !

Scripts for R code in demos at: http://www.math.umd.edu/ evs/MMIscriptR.txt

#### **More on Central Limit Theorem**

Previously discussed CLT for (relative) freq. counts (binomial random variables). Suppose we estimate parameter *ϑ* like mean or median or best-fitting line slopes from 'statistic' *T*.

Recalculate statistic values  $T_1, \ldots, T_N$  from indep. batches of data. Then sample mean  $\ \bar{T}$  $T~=~(T_1 + \cdots + T_N)/N$  accurately estimates  $E(T)$  (may be different from  $\vartheta$  !),

and  $s_T^2 = \frac{1}{N-1} \sum_{i=1}^N (T_i - \bar{T})^2$  estimates  $Var(T)$ 

CLT says 
$$
\bar{T} \approx E(T_1) + \frac{Z}{\sqrt{N}} s_T
$$
,  $Z \sim \mathcal{N}(0, 1)$